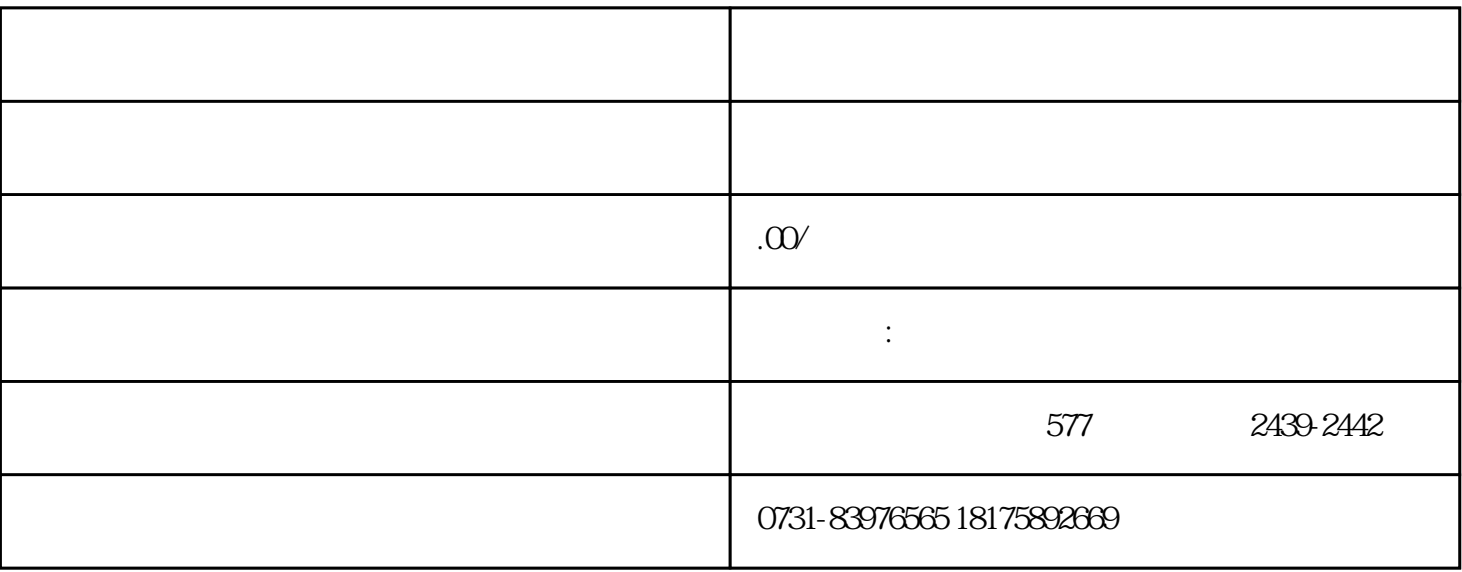

 $(1)$ 

 $\sim$  2

 $\overline{3}$ 

 $\frac{4}{\pi}$ 

- 
- 
- 
- $4\,$